# **Uso de recursos virtuales en Aprendizaje Basado en Proyectos. Una experiencia en la asignatura de Gràficos por Computador**

E. Martí\*, J. Rocarias\*, D. Gil\*+, A. Hernández-Sabaté\*+, J. García-Barnés\*+, C. Julià+, M. Vivet<sup>\*</sup>

*\* Departamento de Ciencias de la Computación, Escuela Técnica Superior de Ingenieria, UAB,* 

*Edificio Q, Campus UAB, 08193 Bellaterra (Barcelona)* 

 *+Centro de Visión por Computador, UAB,* 

*Edificio O Campus UAB, 08193 Bellaterra (Barcelona)* 

*enric.marti@uab.es* 

#### **Resumen**

Presentamos una experiencia en Aprendizaje Basado en Proyectos (ABP) realizada los últimos cuatro años en Gráficos por Computador 2, asignatura de Ingeniería Informática, de la Escuela Técnica Superior de Ingeniería (ETSE) de la Universidad Autónoma de Barcelona (UAB). Utilizamos un entorno Moodle adaptado por nosotros llamado Caronte para poder gestionar la documentación generada en ABP.

Primero se presenta la asignatura, basada en dos itinerarios para cursarla: ABP y TPPE (Teoría, Problemas, Prácticas, Examen). El alumno debe escoger uno de ellos. Ambos itinerarios generan una cantidad importante de documentación (entregas de trabajos y prácticas, correcciones, ejercicios, etc.) a gestionar. En la comunicación presentamos los espacios electrónicos Moodle de ambos itinerarios.

Finalmente, mostramos los resultados de encuestas realizadas a los alumnos para finalmente exponer las conclusiones de la experiencia en ABP y el uso de Moodle, así como plantear mejoras y temas de discusión.

*Palabras Clave:* Aprendizaje Basado en Proyectos, Project Based Learning, Aprendizaje Cooperativo, Recursos Virtuales para el Aprendizaje Cooperativo, Moodle

#### **1 Introducción**

Gráficos por Computador 2 es una asignatura optativa de cuarto curso de Ingeniería Informática, de 30 horas de teoría, 15 de problemas y 15 de prácticas, con contenidos de modelado de objetos 3D, realismo (iluminación, texturas, sombras, color) y animación por computador [HeB06].

Para la realización de las prácticas se ofrece a los alumnos un entorno gráfico en Visual C++ y OpenGL [SWN04]. Durante los últimos años se han propuesto una variedad de trabajos prácticos: movimiento 2D (barco) o 3D (avión), el juego de las torres de Hanoi, movimiento de un robot o una pierna, entre otros trabajos. En la figura 1 se muestran dos de estos trabajos prácticos.

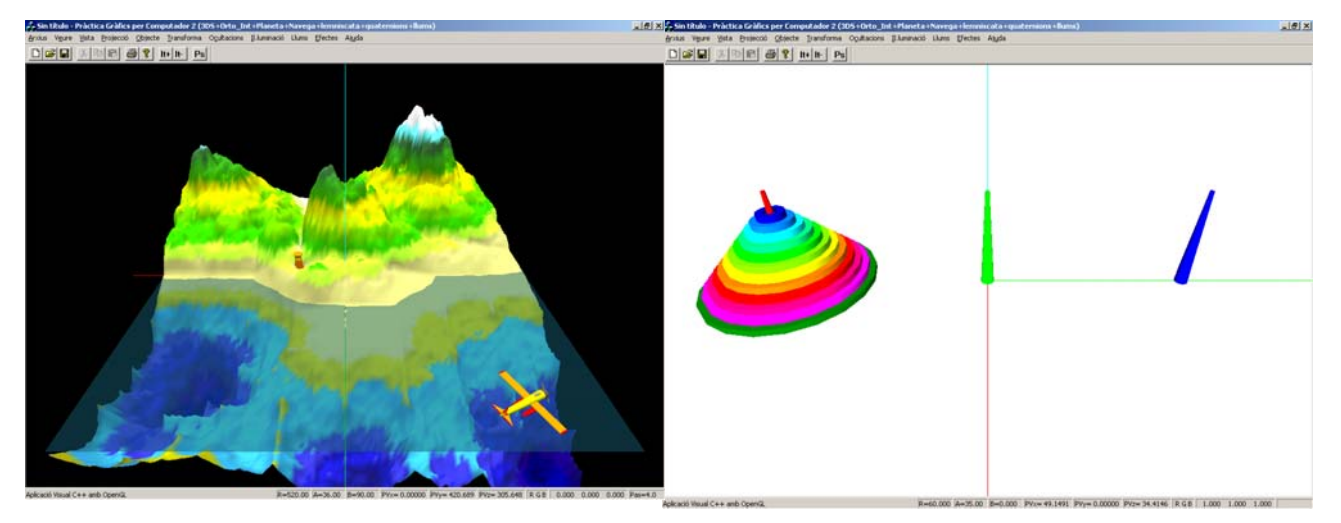

Las competencias específicas definidas en la asignatura son:

- Saber plantear, definir e implementar una aplicación gráfica.
- Utilizar la librería gráfica OpenGL para definir aplicaciones gráficas. Más concretamente:
	- o Ser capaz de modelar un objeto a partir de primitivas básicas OpenGL
	- o Ser capaz de modelar distintas fuentes de luz en una escena.
	- o Saber aplicar texturas a los objetos de la escena para aumentar el grado de realismo.
- Ser capaz de definir un modelo cinemático de un objeto móvil a partir de transformaciones de rotación y traslación, sea un objeto rígido o articulado. Saber representarlo, visualizarlo y moverlo en la librería OpenGL.

Las competencias transversales son:

- Trabajo en equipo
- Capacidad de análisis y síntesis
- Razonamiento crítico
- Capacidad de organización y planificación

La organización de clases magistrales, problemas, prácticas y evaluación por examen potencia y evalúa las competencias específicas mientras que el trabajo práctico potencia las transversales. No obstante, esta organización limita la capacidad de innovación y aprendizaje autónomo del alumno.

Durante los 15 años que hemos impartido la asignatura bajo esta organización hemos apreciado grupos de alumnos que han realizado trabajos interesantes mucho más allá de lo encomendado, mientras que otros grupos han cumplido estrictamente con lo solicitado.

#### **2 Organización académica de doble itinerario con ABP**

De la experiencia obtenida en 15 años de docencia en la asignatura con teoría, problemas y examen, nos planteamos cómo potenciar el interés de los alumnos que quieren *aprender*, sin

perjudicar a los que quieren *aprobar.* El descubrimiento de ABP como metodología docente nos motivó a adaptarlo en nuestra asignatura. Los recursos docentes que disponemos para 75 alumnos es un grupo de teoría (2 h./semana), 2 grupos de problemas (1 h./semana) y 3 grupos de prácticas (4 sesiones de 2'5 horas para todo el semestre).

Al no tener capacidad para ofrecer ABP a todos los alumnos se optó por ofrecer dos itinerarios para cursarla: ABP y TPPE. Para que el coste de este doble itinerario fuera mínimo se dedicaron las sesiones de 2 h. semanales a ABP y se juntaron las dos horas de problemas para el itinerario TPPE.

De esta forma, los alumnos de uno u otro itinerario realizan menos horas regladas en clases magistrales o tutorizadas y más de trabajo individual o en grupo.

#### **2.1 Itinerario TPPE**

Estos alumnos tienen 1 hora semanal de clase teòrica y 1 hora semanal de problemas, con ejercicios de la librería OpenGL [SWN04]. Se proporciona a los alumnos un calendario de estudio para planificar el trabajo de los temas durante todo el semestre.

Como trabajo pràctico se les propone enunciados de pràcticas explicados anteriormente y mostrados en la figura 1. Estos alumnos se evaluan mediante un examen al final de semestre que vale un 60% de la asignatura y la entrega de los trabajos de prácticas que valen un 40% de la nota final.

#### **2.2 Itinerario ABP**

Los alumnos han de formar grupos de 4 a 5 personas. Cada grupo escoge un horario (M1 y M2) de asistencia a clase dentro de las sesiones de 2 horas semanales. El horario M1, corresponde a la sesión de las semanes impares. El horario M2 a las pares. Cada grupo es tutelado cada 15 días. Si en cada horario aceptamos un máximo de 5 grupos, nos da una capacidad de 50 alumnos (10 grupos x 5 alumnos) sobre 75 alumnos.

En la primera sesión el profesor planteja 3 proyectos, de los que han de escoger uno. Cada proyecto oculta detrás unos objetivos de aprendizaje. Hemos preparado unos 20 proyectos, algunos mostrados en [MGJ07]. En esta sesión tutorizada los alumnos plantean los objetivos y tareas que harán los diferentes miembros del grupo. De cada reunión se realiza una acta donde se recojan las ideas y resoluciones que acuerde el grupo. Cada acta será entregada de forma electrónica al profesor.

En la última sesión los grupos presentan el proyecto en 15 minutos y entregan la siguiente documentación en formato electrónico:

- **Portfolio.** Memoria escrita del proyecto,
- **Presentación.** Transparecias de la presentación.
- **Aplicación informática**

La evaluación de la asignatura se basa en distintos indicadores:

• **Sesiones tutorizadas**. el profesor toma notas en las sesiones tutorizadas sobre la asistencia, dinámica del grupo, actitud de los miembros, las respuestas de algunas cuestiones realizadas a los miembros del grupo y su grado de aprendizaje autónomo. El profesor tutoriza 5 grupos máximo durante 2 horas. El profesor envía a los grupos esta evaluación en formato encuesta a través de Caronte. 40% de la nota.

- **Documentación entregada y presentación**. Se evalúa la calidad de la aplicación y la documentación presentada. 40% de la nota.
- **Autoevaluación**. Mediante Caronte se realizan tres encuestas en las que el alumno valora de forma individual cada compañero de grupo. 15% de la nota.
- **Coevaluación**. Al final de la presentación oral se pide a cada grupo que liste, de mejor a peor los trabajos presentados en la sesión, excepto el suyo. 5% de la nota.

Creemos que este itinerario afianza las competencias específicas, por cuanto los alumnos planifican, definen y planifican una aplicación específica para un proyecto y potencia además competencias transversales que no trabajan los alumnos del itinerario TPPE:

- Capacidad de resolución de problemas
- Aprendizaje autónomo

## **3. Organización de la asignatura en la plataforma Caronte**

Caronte [Car] es una plataforma Moodle [Moo], que da respuesta eficiente y electrónica a la gestión de una documentación en una asignatura. En la figura 2 se muestra la página principal con una parte de las asignaturas de Ingeniería Informática que gestiona.

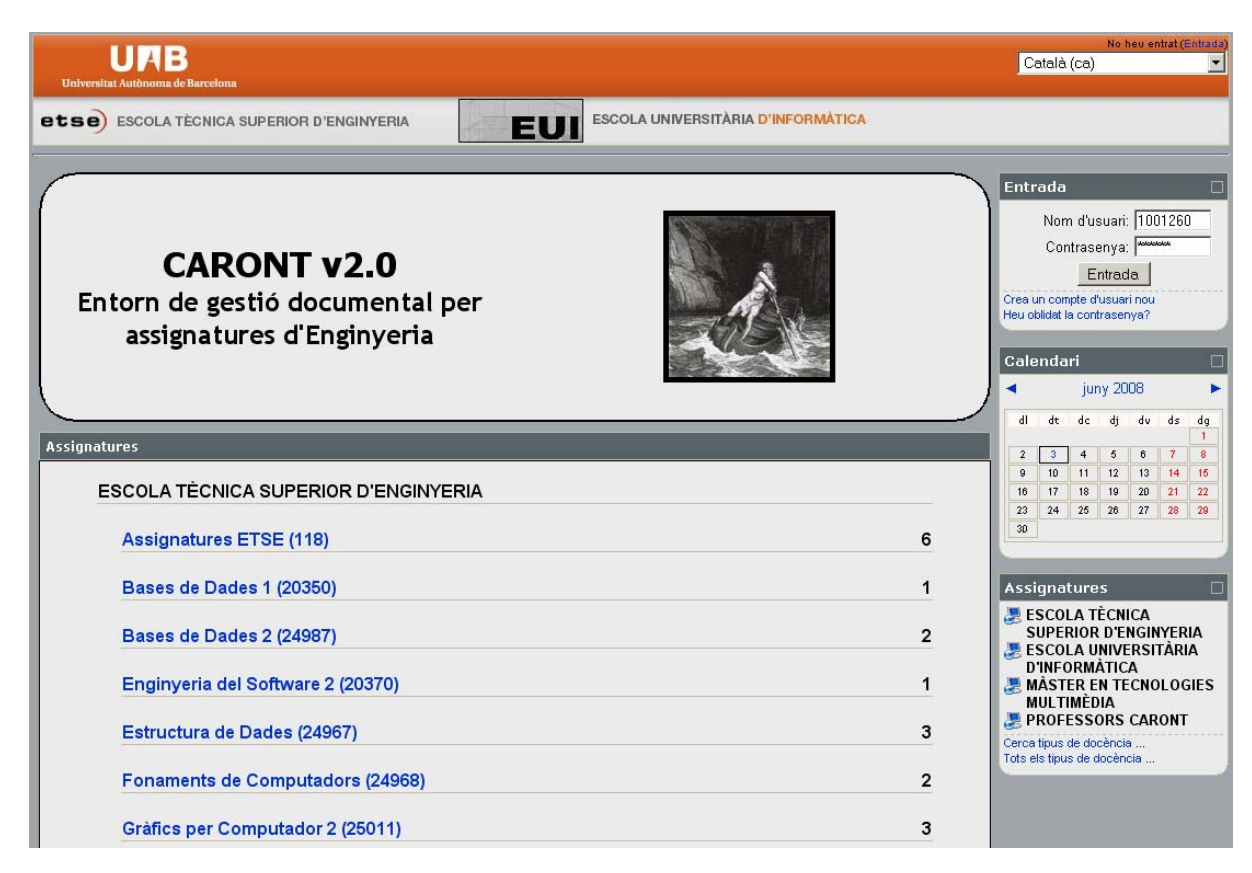

*Figura 2. Página principal de Caronte.* 

Nuestra aportación en Caronte es el concepto de grupo universitario, formado por un conjunto de alumnos que trabajan, en el que uno de ellos realiza la actividad (entrega de un trabajo, responder una encuesta, etc.) electrónicamente en nombre de todo el grupo. A partir de este concepto, se han adaptado las diferentes funcionalidades que ofrece Moodle. En [MRR07] se explican más detalles de Caronte. En este artículo mostramos cómo se estructura el doble itinerario TPPE y ABP en Caronte.

La asignatura se organiza en dos tipos de docencia o cursos Moodle: TPPE y ABP. Los alumnos deben inscribirse en uno de ellos. A continuación mostramos los contenidos de cada curso.

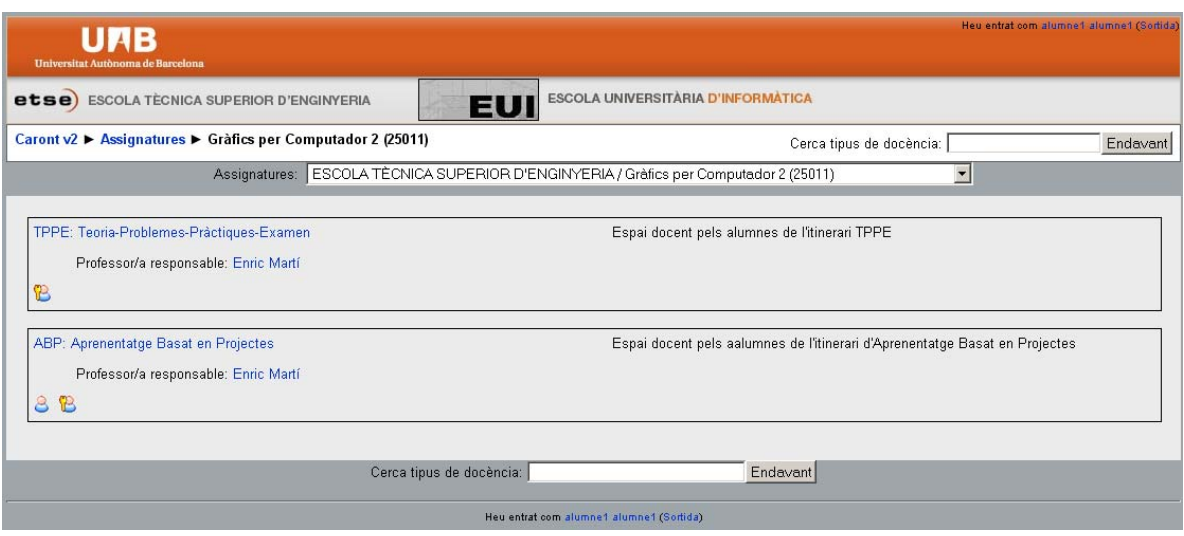

*Figura 3. Cursos Moodle de Gráficos por Computador: TPPE y ABP.* 

## **3.1 Itinerario TPPE**

Los alumnos forman grupos de dos y eligen un horario de prácticas. En la figura 4 se muestra la estructura de este itinerario en Caronte. La columna central contiene los materiales y actividades para los alumnos. Hemos organizado esta documentación por semanas. Como materiales tenemos entornos gráficos, el portfolio y los enunciados de las prácticas. Los apuntes de las clases de teoría se situan en la semana en que se explica. En la penúltima semana se han definido dos encuestas a los alumnos. En la última se programan las entregas de trabajos y la publicación de las notas.

En el curso 2007-08 y 2008-09 hemos organizado casi un 70% de las actividades y recursos al inicio, con lo que los alumnos tenían los materiales y entregas programadas todo el semestre.

## **3.2 Itinerario ABP**

En las figura 5 y 6 podemos ver los contenidos del tipo de docencia para el itinerario ABP. Los alumnos se organizan en grupos de 4 ó 5 alumnos.

Durante la primera semana (figura 5) se pone una guía de funcionamiento del ABP, los documentos patrón (actas, memoria y transparencias), así como entornos y librerías y los apuntes de teoría. A partir de la segunda semana y hasta la penúltima se programan las entregas de actas de las sesiones tutorizadas.

Este curso 2008-09 se han definido dos controles en los que se pide describir de los objetivos de aprendizaje y un plan de trabajo. Posterior a la entrega de cada control se pide a cada alumno una autoevaluacion donde valora la actitud, y trabajo, de los demás compañeros y de sí mismo.

| Universitat Autònoma de Barcelona                                                                                                    |                                                                                                    |                |                                                                                                    | Heu entrat com Enric Marti (Sortida                                                                                                    |
|----------------------------------------------------------------------------------------------------|----------------------------------------------------------------------------------------------------|----------------|----------------------------------------------------------------------------------------------------|----------------------------------------------------------------------------------------------------|
| ESCOLA UNIVERSITÀRIA D'INFORMÀTICA<br>etse) ESCOLA TÈCNICA SUPERIOR D'ENGINYERIA<br>$\blacksquare$                                                                               |                                                                                                    |                |                                                                                                    |                                                                                                    |
| Caront v2 ▶ TPPE                                                                                                    |                                                                                                    |                | Canvia rol a                                                                                                    | Activa edició                                                                                                    |
| Persones<br>▣                                                                                                    | Esquema per setmanes                                                                                                    |                | Últimes notícies                                                                                                    |                                                                                                    |
| Participants<br>$\square$<br><b>Activitats</b><br><b>C</b> Enquestes Editables<br>Enquestes phpESP<br><b>P</b> Fòrums                                                            | <sup>2</sup> Fòrum de notícies<br>Pàgina web de l'assignatura<br>Página web de la asignatura (castellano)<br>Cuia docent de l'assignatura<br>Cuia docente de la asignatura (castellano)<br>Agenda d'estudi per itinerari TPPE                   |                | (Encara no s'han enviat notícies)<br>Esdeveniments pròxims<br>No hi ha esdeveniments pròxims.<br>Vés al calendari             | Afegeix un nou tema<br>國                                                                                                    |
| <sup>3</sup> Questionaris<br>Recursos<br><b>Tasques</b>                                                                                                    | 16 febrer - 22 febrer<br>Entorn Grafic MFC Monofinestra Visual 2005<br>T PRÁCTIQUES: Portfoli de práctiques                                                                                                    | Ē              | Nou esdeveniment<br>Calendari                                                                                                 | о                                                                                                    |
| Cerca fòrums<br>$\Box$                                                                                                    | 23 febrer - 1 març<br>TEORIA: Tema 0                                                                                                    | E              | ۰<br>dl<br>dt<br>dc                                                                                                    | juny 2009<br>dj<br>du<br>ds<br>dg                                                                                                    |
| Endavant<br>Cerca avançada @                                                                                                    | 2 marc - 8 marc<br>TEORIA: Tema 1                                                                                                    | $\blacksquare$ | $\sqrt{2}$<br>3 <sup>2</sup><br>$\mathbf{1}$<br>$\,$ 8<br>10 <sub>1</sub><br>$\mathbf{9}$<br>15<br>16<br>17<br>22<br>23<br>24 | $\overline{4}$<br>$\sqrt{5}$<br>$\overline{6}$<br>$\overline{\mathcal{L}}$<br>11<br>$12 \overline{ }$<br>13<br>14<br>21<br>18<br>19<br>20 <sub>2</sub><br>28<br>25<br>26<br>27 |
| $\Box$<br>Administració<br>Activa edició                                                                                                    | 9 marc - 15 marc<br>TEORIA: Tema 2                                                                                                    | $\Box$         | 29<br>30                                                                                                    |                                                                                                    |
| Paràmetres<br><b>De</b> Assignació de rols<br>& Grups                                                                                                    | 16 març - 22 març                                                                                                    | E              | <b>Esdeveniments</b><br>B<br>globals<br>Esdeveniments                                                                         | <b>Esdeveniments</b><br>del curs<br><b>Esdeveniments</b>                                                                                                    |
| Còpia de seguretat<br><b>Restaura</b>                                                                                                    | 23 marc - 29 marc<br>The TEORIA: Tema 3                                                                                                    | П              | de grup                                                                                                    | de l'usuari                                                                                                    |
| <b>El</b> Importa<br>Informes<br>? Preguntes                                                                                                    | 30 març - 5 abril                                                                                                    | $\blacksquare$ | <b>Activitat recent</b>                                                                                                    | Activitat des de dilluns, 1 juny 2009,                                                                                                    |
| S Escales<br>Fitxers                                                                                                    | 6 abril - 12 abril<br>TEORIA: Tema 4                                                                                                    | E              |                                                                                                    | 11:25<br>Informe complet d'activitat recent                                                                                                    |
| <sup>2</sup> Qualificacions<br>Cancel·la la meva inscripció en<br><b>TPPE</b><br>Utilitzar condicionals<br>Els meus tipus de docència<br>- 0<br>Programació Bàsica Videojocs 3D  | 13 abril - 19 abril<br>Questions tipus test entrega prèvia<br>Entrega de les pràctiques 1 i 2<br>Entrega de les memòries 1 i 2<br>Codinecessari per a la pràctica 3<br>Codinecessari per a la pràctica 3<br>Mapes d'altures per a la pràctica 3 | $\blacksquare$ | Noves respostes a<br>l'enquesta:<br>$\Box$<br>Missatges<br>No hi ha missatges pendents<br>Missatges                           |                                                                                                    |
| (Febrer 2009)<br>Curs de Blender (Febrer 2009)<br>Enginyeria i Cinema (Febrer 2009)<br>Programació Avançada de                                                                   | 20 abril - 26 abril<br>Examen de practiques                                                                                                    | $\blacksquare$ | Quickmail<br>Compose                                                                                                    |                                                                                                    |
| Videojocs 3D (març 2008)<br>DotNetClub Z2<br>Docencia BD1                                                                                                    | 27 abril - 3 maig<br>TEORIA: Tema 5                                                                                                    | E              | ■ History                                                                                                    |                                                                                                    |
| 澳 TPPE:<br>Teoria-Problemes-Pràctiques-Examen<br>ABP: Aprenentatge Basat en                                                                                                    | 4 maig - 10 maig                                                                                                    | $\blacksquare$ |                                                                                                    |                                                                                                    |
| Projectes<br>41535 Adquisició i Processament<br>de Continguts - APC<br>41536 Difusió i Explotació de<br>Continguts - DEC<br>41538 Tecnologies d'Ambient                          | 11 maig - 17 maig<br>觉 TEORIA: Tema 6<br>PRACTICA 3: fractal.zip<br>PRACTICA 3: mapes.zip<br>PRACTICA 4: PV.zip                                                                                                    | Ξ              |                                                                                                    |                                                                                                    |
| Inteligent - TAI<br>41537 Disseny d'Aplicacions<br>Interactives i Multimèdia<br>Professional<br>Professors Master Tecnologies<br>Multimèdia<br>農 Experiència Caront<br>Grupo UNE | 18 maig - 24 maig<br><b>EXAMENS CORREGITS:</b><br>Setembre 2008<br>$\lambda$ Juny 2008<br>Setembre 2007<br>$\lambda$ Juny 2007<br>Notes Pràctiques 1 i 2                                                                                        | E              |                                                                                                    |                                                                                                    |
| Programació Video FPS<br>ABP GC2<br>製 TPPE GC2<br>Tots els tipus de docència                                                                                                    | 25 maig - 31 maig<br>TEORIA: Tema 7<br>V Examen de pràctiques - Qüestionari per decidir el format de l'examen final de pràctiques.<br>Y Exemple d'examen Test                                                                                   | $\blacksquare$ |                                                                                                    |                                                                                                    |
|                                                                                                    | 1 juny - 7 juny<br>Exâmen de les Prâctiques 1 - 2<br>ENQUESTES DE VALORACIÓ DE L'ASSIGNATURA:                                                                                                    | $\blacksquare$ |                                                                                                    |                                                                                                    |
|                                                                                                    | C Enquesta estandart<br>C Enquesta SEEQ                                                                                                    |                |                                                                                                    |                                                                                                    |

*Figura 4. Contenido del tipo de docencia del itinerario TPPE.* 

En la penúltima semana (figura 6) de clase aparecen las actividades de Wiki del proyecto, abierta a principio de curso, donde algunos grupos presentan la memoria del proyecto, junto a la última encuesta de autoevaluación y una actividad de seguimiento presencial a los alumnos realizada por el profesor, en la que valora mediante preguntas test, texto y valoración numérica la dinámica de trabajo y el grado de aprendizaje del grupo.

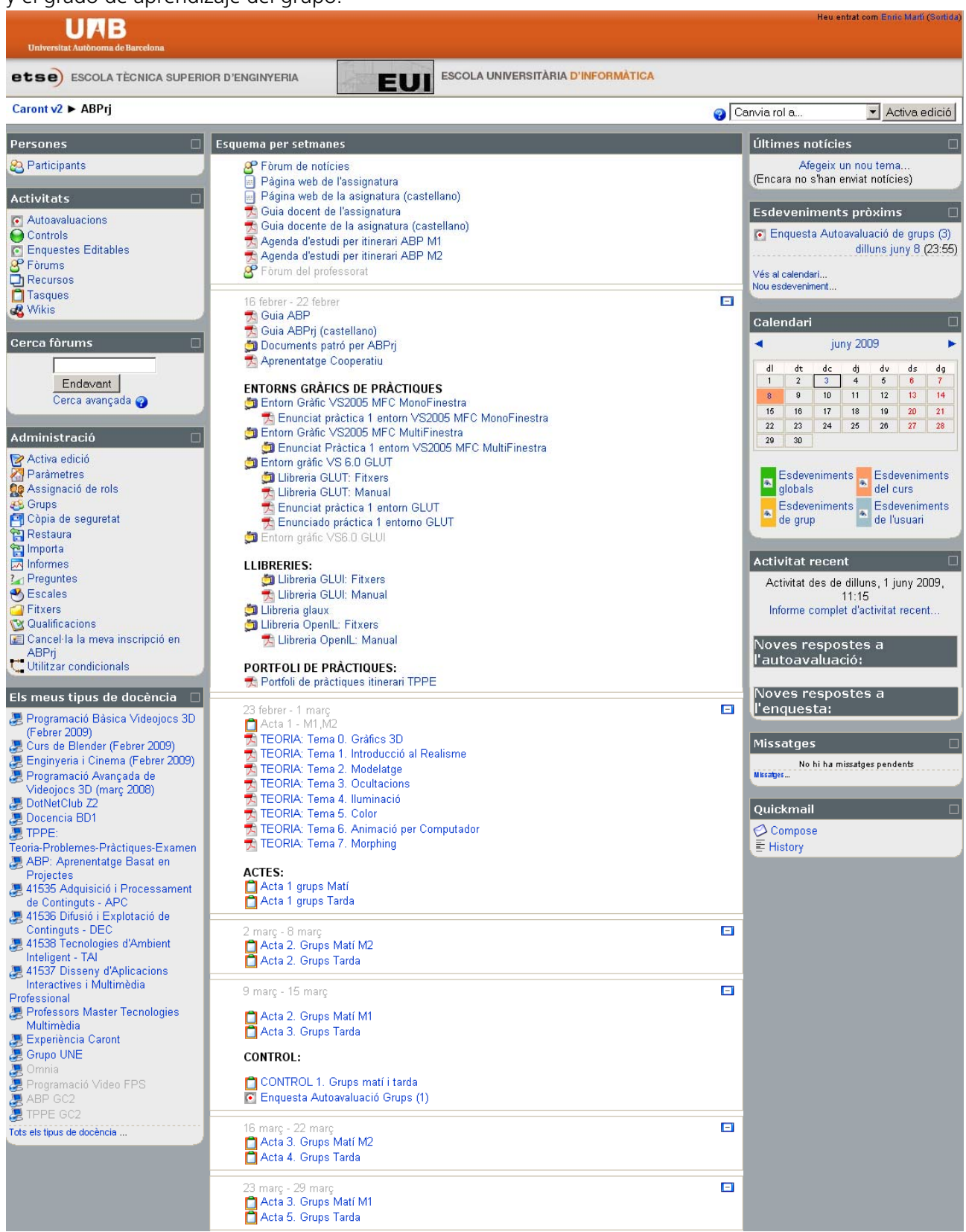

*Figura 5. Contenido del tipo de docencia del itinerario ABP (1).* 

La última semana se pide una valoración de la asignatura mediante la encuesta SEEQ, utilizada en otras universidades. Finalmente se publican las notas del proyecto de forma individualizada.

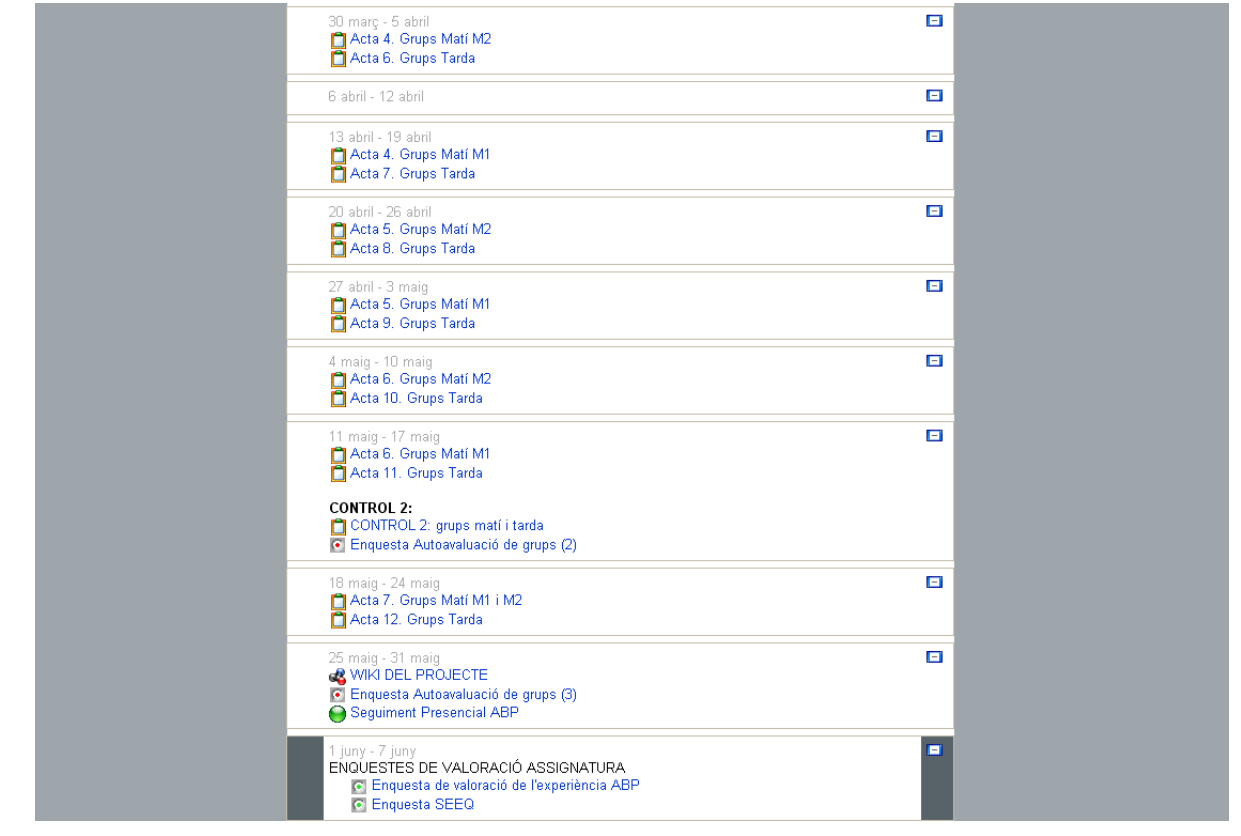

*Figura 6. Contenido del tipo de docencia del itinerario ABP (2).* 

## **4 Resultados**

En los últimos años se han realizado encuestas a los alumnos para que valorasen el funcionamiento de la asignatura y su grado de aprendizaje. Los resultados se muestran en *la tabla 1*. En la primera columna se valora la acción tutorial del profesor en cada itinerario, en la segunda columna los alumnos valoran la metodología que han cursado y en la última columna hacen una valoración global de la asignatura.

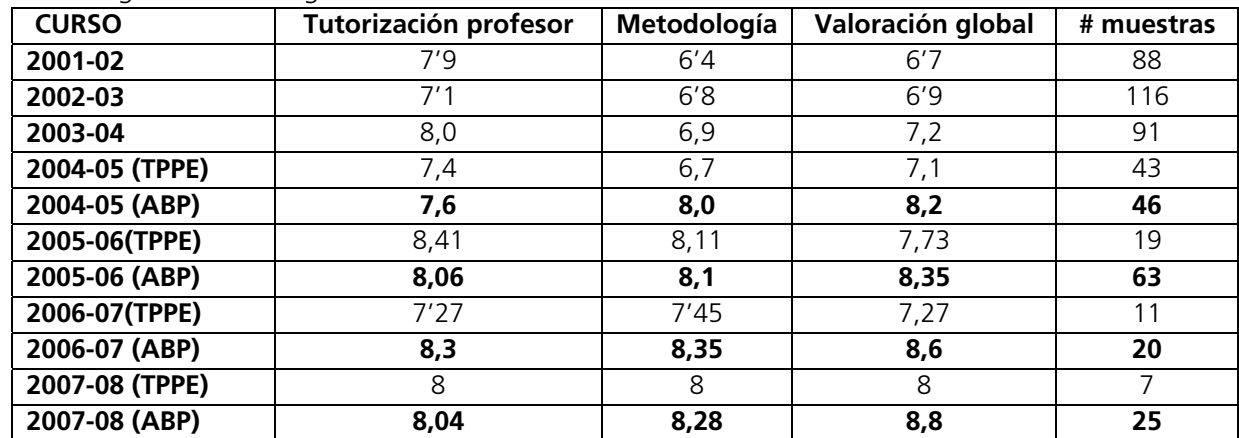

*Tabla 1. Resultados de las encuestas de valoración de la asignatura (valores de 0 a 10).* 

Desde el curso 2005-06 se ha utilizado Caronte para la realización de las encuestas de forma electrónica y anónima. Se puede ver que los alumnos ABP valoran positivamente la experiencia (8,2 8.35 y 8,6) mejorando la valoración respecto los alumnos del itinerario TPPE.

## **5 Conclusiones y discusión**

De la adopción de ABP y Moodle en la asignatura podemos extraer las siguientes conclusiones:

- Valoramos la oferta de dos itinerarios como positiva, pues ha potenciado la iniciativa de los alumnos que querían "aprender", sin rechazar los alumnos que querían "aprobar". Ambos colectivos de alumnos también lo han valorado de forma positiva.
- Los alumnos se han adaptado rápidamente al uso de Caronte obteniendo la documentación, realizando las entregas, contestando encuestas, contactando con los profesores por E-mail.
- El profesorado valora positivamente Caronte como medio eficiente para gestionar la documentación generada en la asignatura y para evaluar el aprendizaje de los alumnos.
- Durante el curso, los alumnos de ABP han percibido al profesor como una figura positiva. Creemos que esta dinámica de clase es más gratificante para el docente.
- Una de las consecuencias de la adopción de ABP en la asignatura ha sido el aumento de interés de los alumnos en temas de Gráficos por Computador para proyectos de fin de carrera, y una mayor empleabilidad de alumnos en empresas del sector.

Esta experiencia no es extrapolable a todas las asignaturas. El docente ha de conocer metodologías y experiencias y debe valorar cuáles son las más convenientes para su asignatura y cómo adaptarlas. En nuestro caso, la experiencia ha resultado positiva y enriquecedora, tanto para el profesorado como por los alumnos. Esta experiencia, que puede ser y será mejorable para los próximos cursos, constituye nuestra modesta contribución en la mejora de la docencia universitaria.

## **Referencias**

- [Car] caronte.uab.es, plataforma Moodle del proyecto (mayo 2008).
- [FoB04] A. Font, A. Branda, (2004). El aprendizaje por problemas y el espacio europeo de educación superior, *Plan de formación Permanente 2003/2004, Unidad de Innovación Docent en Educación Superior (IDES), UAB,* Enero 2004.
- [HeB06] D. Hearn, D., Baker, M.P. (2006) *Gráficos por Computadora con OpenGL*, 3a edición, Prentice Hall.
- [MGJ07] Martí, E., Gil, D. Julià, C. (2007). Una experiencia de PBL en la docencia de la asignatura de Gráficos por Computador en Ingeniería Informática, *V Jornadas de Aprendizaje Cooperativo (JAC 07),* pp. 95-103, Valladolid.
- [Moo] moodle.org Página web de la plataforma Moodle (mayo 2008).
- [MRR07] Martí, E., Rocarias, J. Radeva, P., Toledo, R. Vitrià, J. (2007). Caronte. Un gestor documental para asignaturas de universidad en el EEES. Desarrollo de gestión de grupos, encuestas y autoevaluación, *MoodleMoot 2007*, Cáceres.
- [SWN04] Shreiner D., Woo, M., Neider, J. (2004). T. Davis, OpenGL Programming Guide, 4<sup>th</sup> edition, Addison-Wesley developers Press.